# **ANALISIS DAN PERANCANGAN SISTEM INFORMASI AKUNTANSI PERSEDIAAN PADA TOKO LISTRIK KARYA JAYA TANGERANG**

### **SKRIPSI**

**Untuk Memenuhi Sebagian Persyaratan Mencapai Derajat Sarjana Ekonomi (S1) Pada Program Studi Akuntansi Fakultas Bisnis dan Ekonomika Universitas Atma Jaya Yogyakarta**

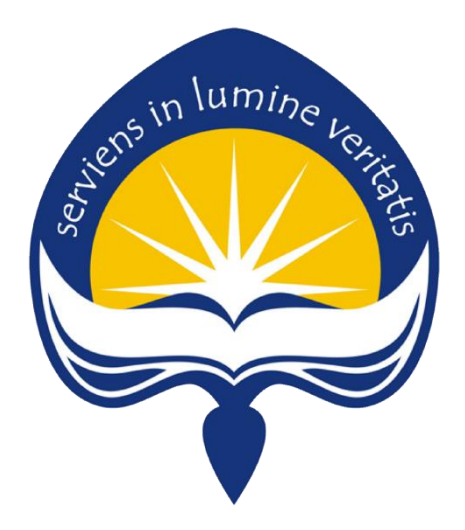

**Disusun Oleh: Valentinus Yobel Yulistyo / 180423993**

# **FAKULTAS BISNIS DAN EKONOMIKA UNIVERSITAS ATMA JAYA YOGYAKARTA YOGYAKARTA**

**2023**

#### **LEMBAR PENGESAHAN SKRIPSI**

## **ANALISIS DAN PERANCANGAN SISTEM INFORMASI AKUNTANSI PERSEDIAAN PADA TOKO LISTRIK KARYA JAYA TANGERANG**

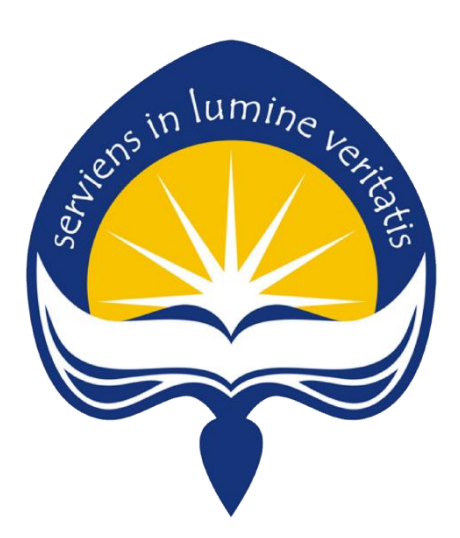

Diajukan oleh:

**Valentinus Yobel Yulistyo/180423993**

Disetujui dan Disahkan oleh:

**Dosen Pembimbing**

**Samiaji Sarosa, SE., M.Info.Sys., Ph.D.**

#### **LEMBAR PENGESAHAN**

Skripsi

ANALISIS DAN PERANCANGAN SISTEM INFORMASI AKUNTANSI PERSEDIAAN PADA TOKO LISTRIK KARYA JAYA

Yang dipersiapkan dan disusun oleh :

Valentinus Yobel Yulistyo

#### NPM: 1804 23993

Yang telah dipertahankan didepan Panitia Penguji pada tanggal 11 Juli 2023 dan dinyatakan telah memenuhi syarat untuk diterima untuk mencapai gelar Sarjana Akuntansi (S1) Program Studi Akuntansi

#### **SUSUNAN PANITIA PENGUJI**

Ketua Panitia Penguji

(Samiaji Sarosa, MIS., Ph.D.)

Anggota Panitia Penguji

 $\frac{1}{2}$ 

(B. Galih Visnhu Pradana, S.E., M.Sc., CRP)

(Ign. Novianto Hariwibowo, S.E., M.Acc., CRP)

Yogyakarta, 24 Juli 2023 Dekan Fakultas Bisnis dan Ekonomika Universitas Atma Jaya Yogyakarta

(Dys. Budi Suprapto, M. B. A., Ph.D)

**FAKULTAS BISNIS<br>DAN EKONOMIKA** 

#### PERNYATAAN

Saya yang bertanda tangan dibawah ini dengan sesungguhnya menyatakan bahwa skripsi dengan judul :

## **ANALISIS DAN PERANCANGAN SISTEM INFORMASI AKUNTANSI PERSEDIAAN PADA TOKO LISTRIK KARYA JAYA TANGERANG**

Adalah benar merupakan hasil karya saya sendiri. Segala bentuk pernyataan, ide, kutipan langsung maupun tidak langsung yang bersumber dari orang lain dinyatakan secara tertulis dalam skripsi ini di catatan perut dan daftar pustaka. Apabila saya terbukti melakukan plagiasi sebagian atau seluruhnya dari skripsi ini, maka gelar dan ijazah yang saya peroleh dinyatakan batal dan akan saya kembalikan kepada Universitas Atma Jaya Yogyakarta.

**Yogyakarta, 13 Juni 2023**

**Yang Menyatakan**

**Valentinus Yobel Yulistyo**

#### **KATA PENGANTAR**

Puji Syukur peneliti panjatkan kepata Tuhan Yesus Kristus atas segala bimbingan dan kasih karunia-Nya yang senantiasa memberkati hingga skripsi ini dapat terselesaikan dengan baik. Skripsi yang berjudul : **"ANALISIS DAN PERANCANGAN SISTEM INFORMASI AKUNTANSI PERSEDIAAN PADA TOKO LISTRIK KARYA JAYA TANGERANG"** disusun untuk menjadi persyaratan dalam memperoleh gelar Sarjana Ekonomi pada Fakultas Bisnis dan Ekonomika, Program Studi Akuntansi di Universitas Atma Jaya Yogyakarta. Pada kesempatan ini, penulis mengucapkan banyak-banyak terima kasih atas bantuan dan kerjasamanya kepada beberapa pihak baik secara langsung maupun tidak langsung yang telah berkenan untuk membantu penulis. Berkat kontribusi yang diberikan dalam membantu proses penyusunan skripsi ini, pihak-pihak tersebut diantaranya:

- 1. Tuhan Yesus Kristus yang senantiasa memberkati dan melancarkan susunan skripsi ini hingga selesai.
- 2. Bapak Samiaji Sarosa, SE., M.Info.Sys., Ph.D. selaku dosen pembimbing skripsi peneliti yang mengarahkan dan membimbing penyusunan skripsi ini.
- 3. Ibu Anastasia Susty Ambarriani, M.Si.,Ak.,C.A. selaku dosen pembimbing perkuliahan peneliti yang membantu dalam pemilihan KRS hingga pengambilan skripsi.
- 4. Orangtua, keluarga, sahabat, dan teman yang telah membantu meringankan tugas di luar skripsi sebagai *support system* dan membantu mendoakan penyusunan skripsi ini.
- 5. Universitas Atma Jaya Yogyakarta yang telah mendidik dan membangun karakter penulis melalui pembelajaran yang telah diberikan.
- 6. Pihak Toko Listrik Karya Jaya, yakni Bapak Joni dan Willy Chandra yang bersedia untuk dijadikan sebagai subjek dalam penelitian ini.
- 7. Serta semua pihak yang terlibat yang tidak bisa penulis sebutkan satu persatu.

Peneliti menyadari bahwa skripsi ini masih jauh dari kata sempurna. Oleh sebab itu peneliti mengharapkan adanya kritik dan saran yang membangun untuk kesempurnaan skripsi ini. Semoga skripsi ini dapat bermanfaat bagi banyak pihak, Terima kasih.

Ay

Yogyakarta, 13 Juni 2023 Penulis,

Valentinus Yobel Yulistyo

## **ANALISIS DAN PERANCANGAN SISTEM INFORMASI AKUNTANSI PERSEDIAAN PADA TOKO LISTRIK KARYA JAYA TANGERANG**

**Valentinus Yobel Yulistyo Samiaji Sarosa, SE., M.Info.Sys., Ph.D.**

**Program Studi Akuntansi, Fakultas Bisnis dan Ekonomika** 

**Universitas Atma Jaya Yogyakarta**

**Jalan Babarsari 43-44, Yogyakarta**

#### **Abstrak**

Penelitian ini bertujuan untuk mengetahui, menganalisis dan merancang sistem informasi akuntansi persediaan. Objek dari penelitian ini adalah Sistem Informasi Akuntansi Persediaan pada Toko Listrik Karya Jaya. Metode pengumpulan data yang digunakan pada penelitian ini yaitu observasi dan wawancara langsung dilakukan di Toko Listrik Karya Jaya. Analisis dan perancangan sistem yang baru menggunakan metode *Packaged Software Applications* dengan didukung oleh analisis studi kelayakan. Hasil dari penelitian ini menunjukkan aplikasi sistem informasi yang cocok dan terpilih untuk membantu mengatasi permasalahan persediaan yang dialami oleh Toko Listrik Karya Jaya.

**Kata Kunci :** Sistem Informasi Akuntansi, Persediaan, *Packaged Software Applications*

### **DAFTAR ISI**

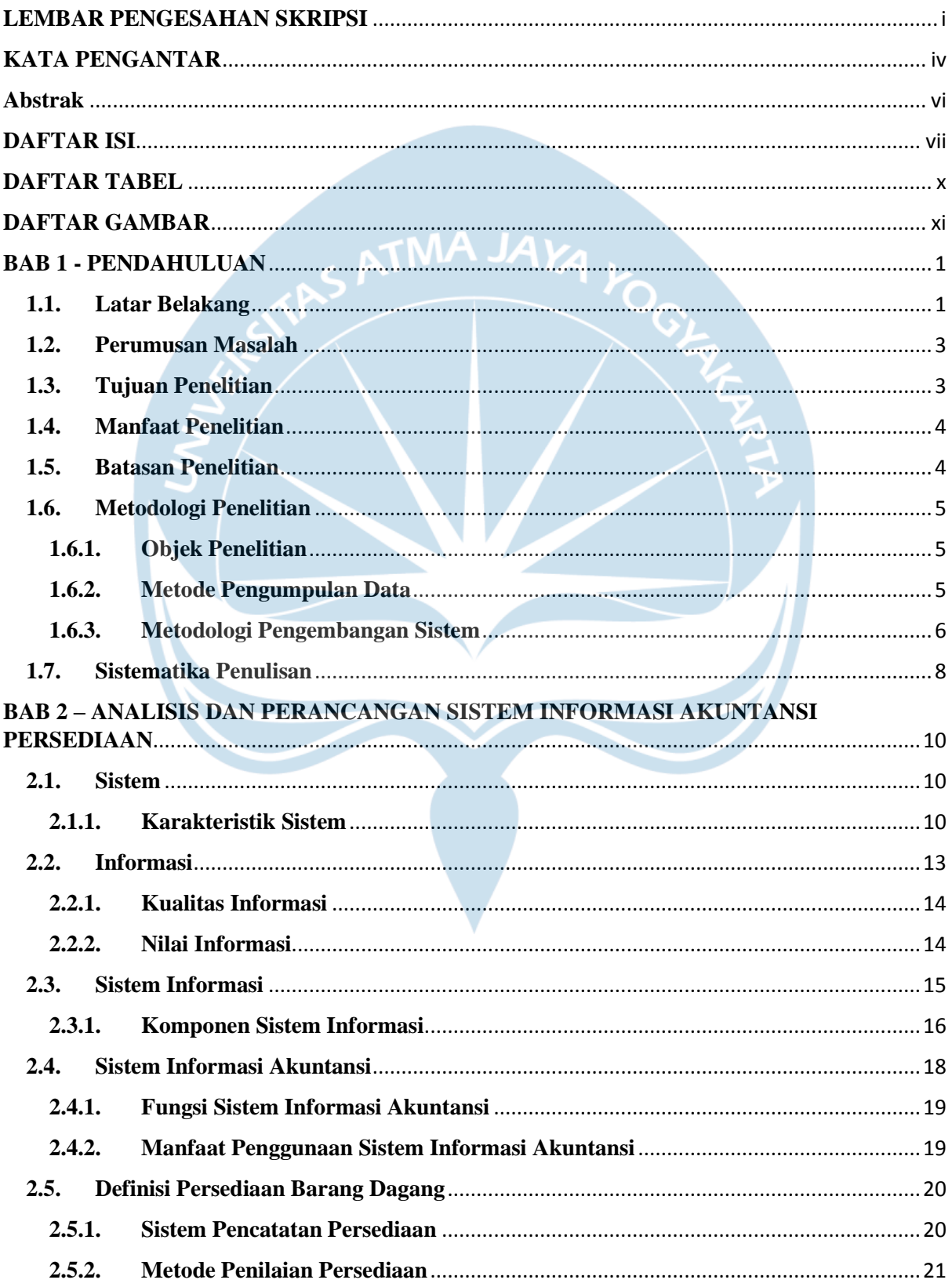

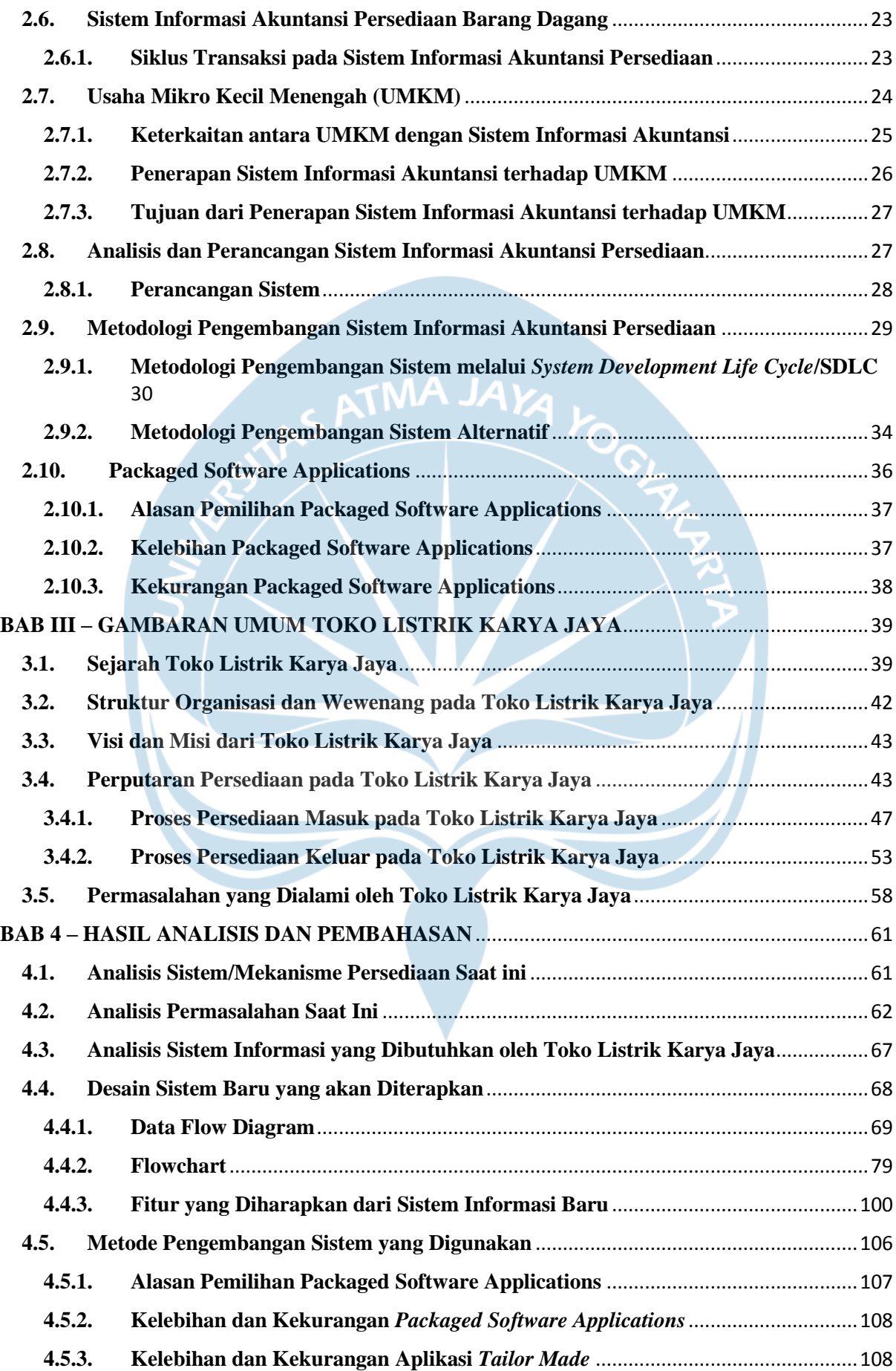

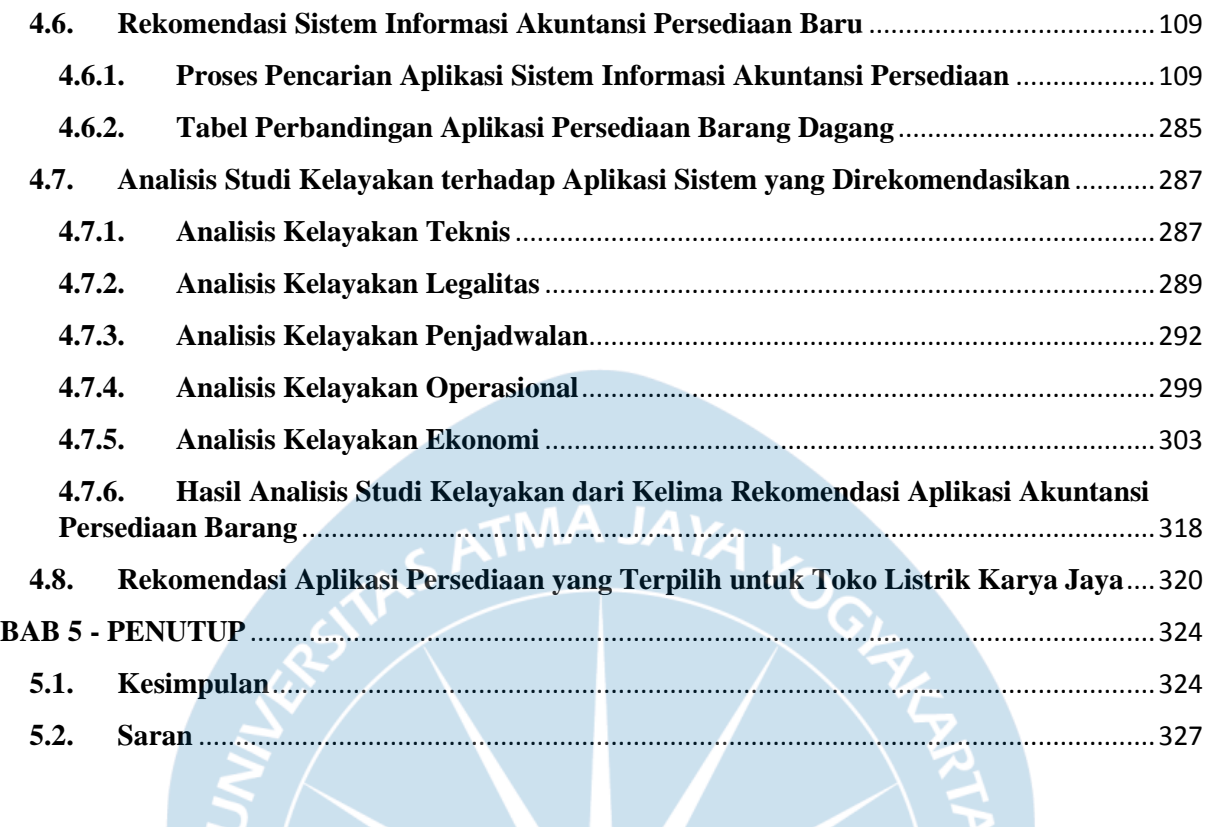

### **DAFTAR TABEL**

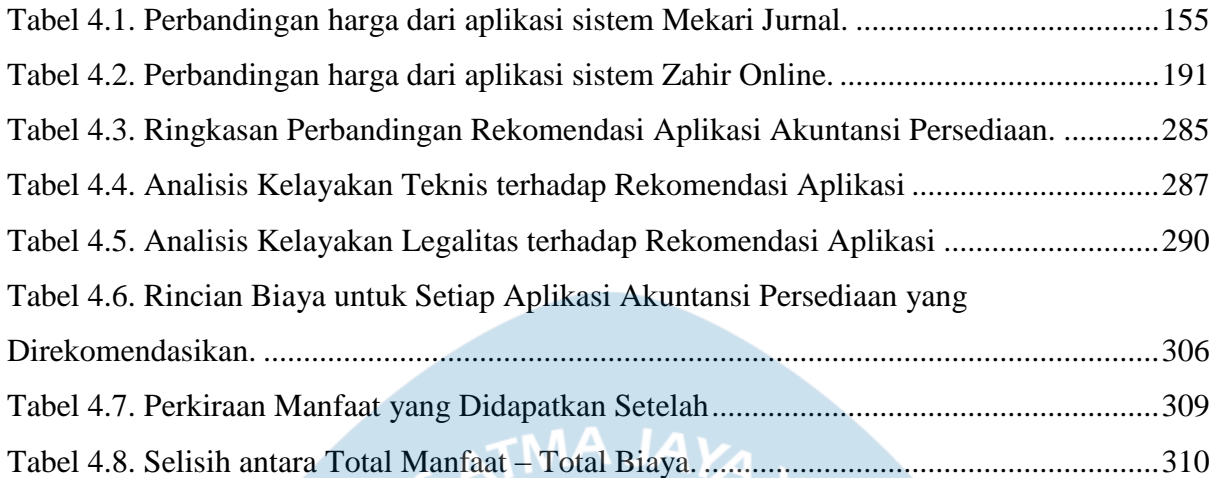

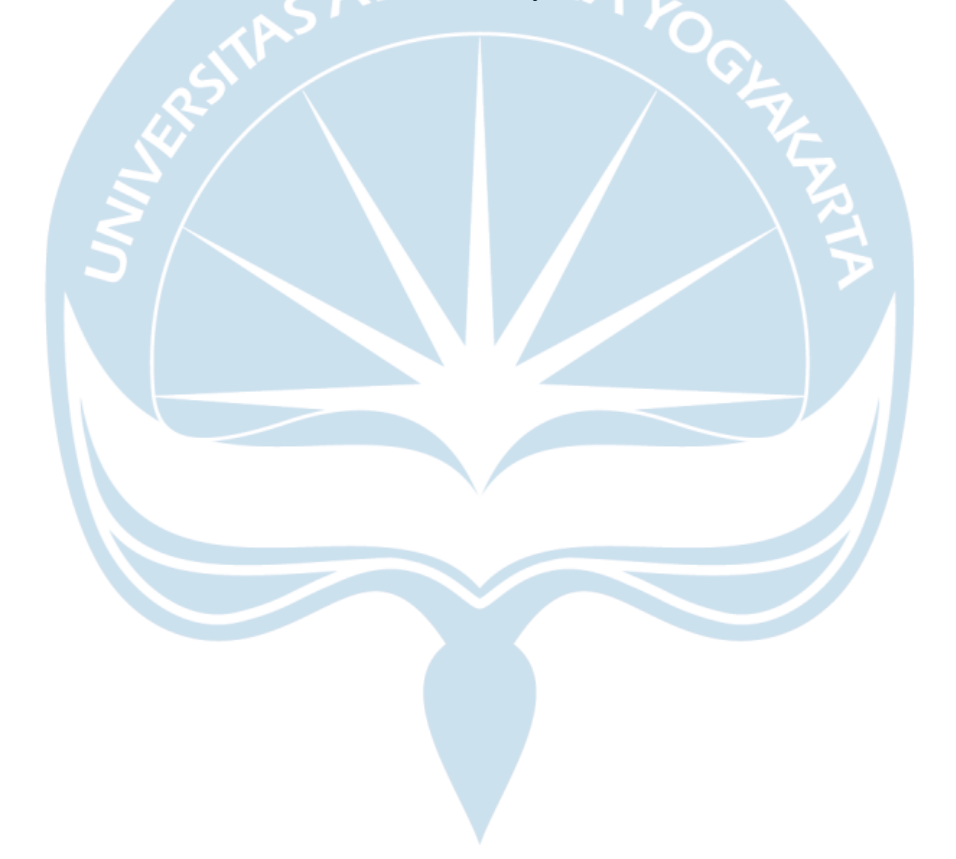

## **DAFTAR GAMBAR**

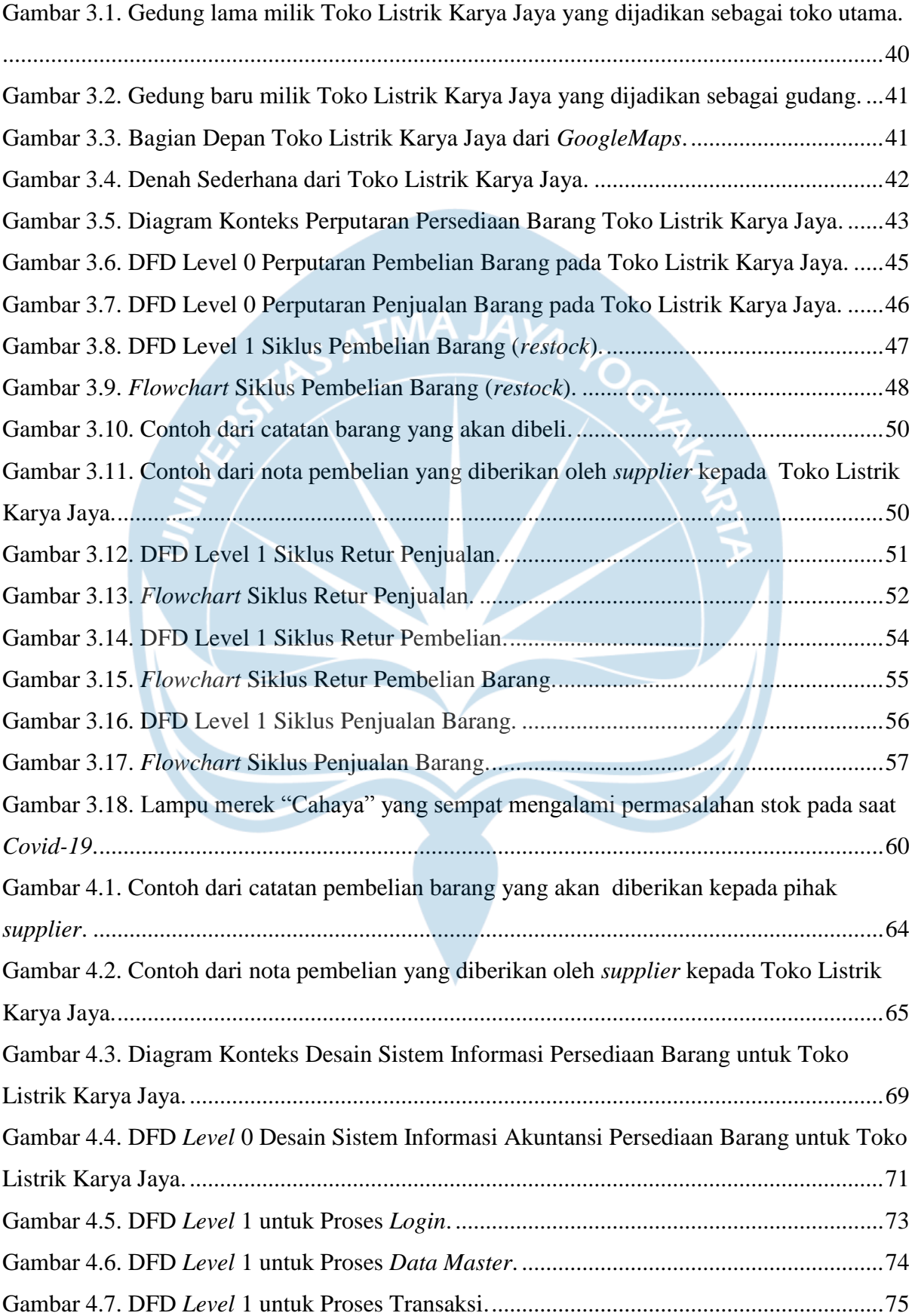

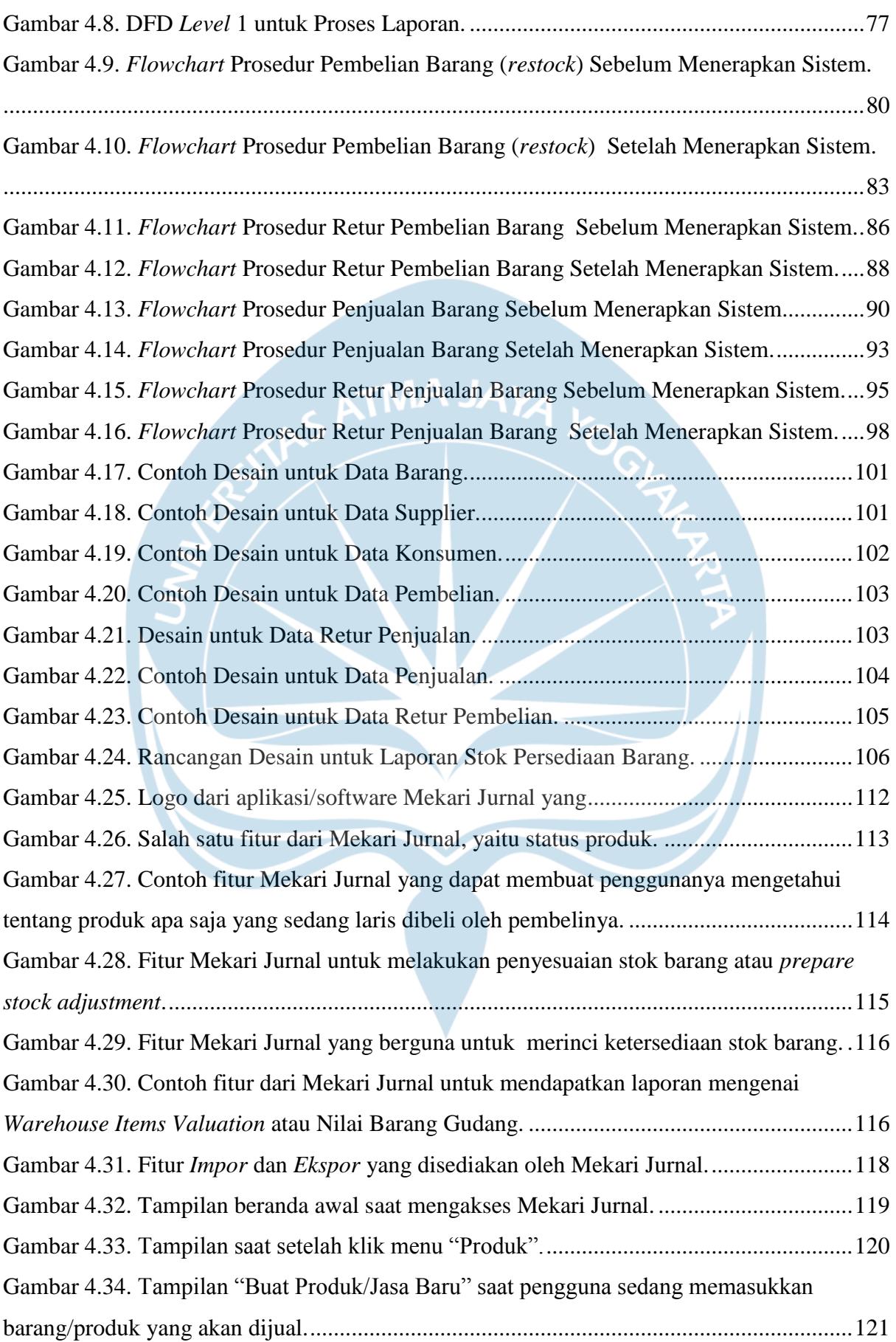

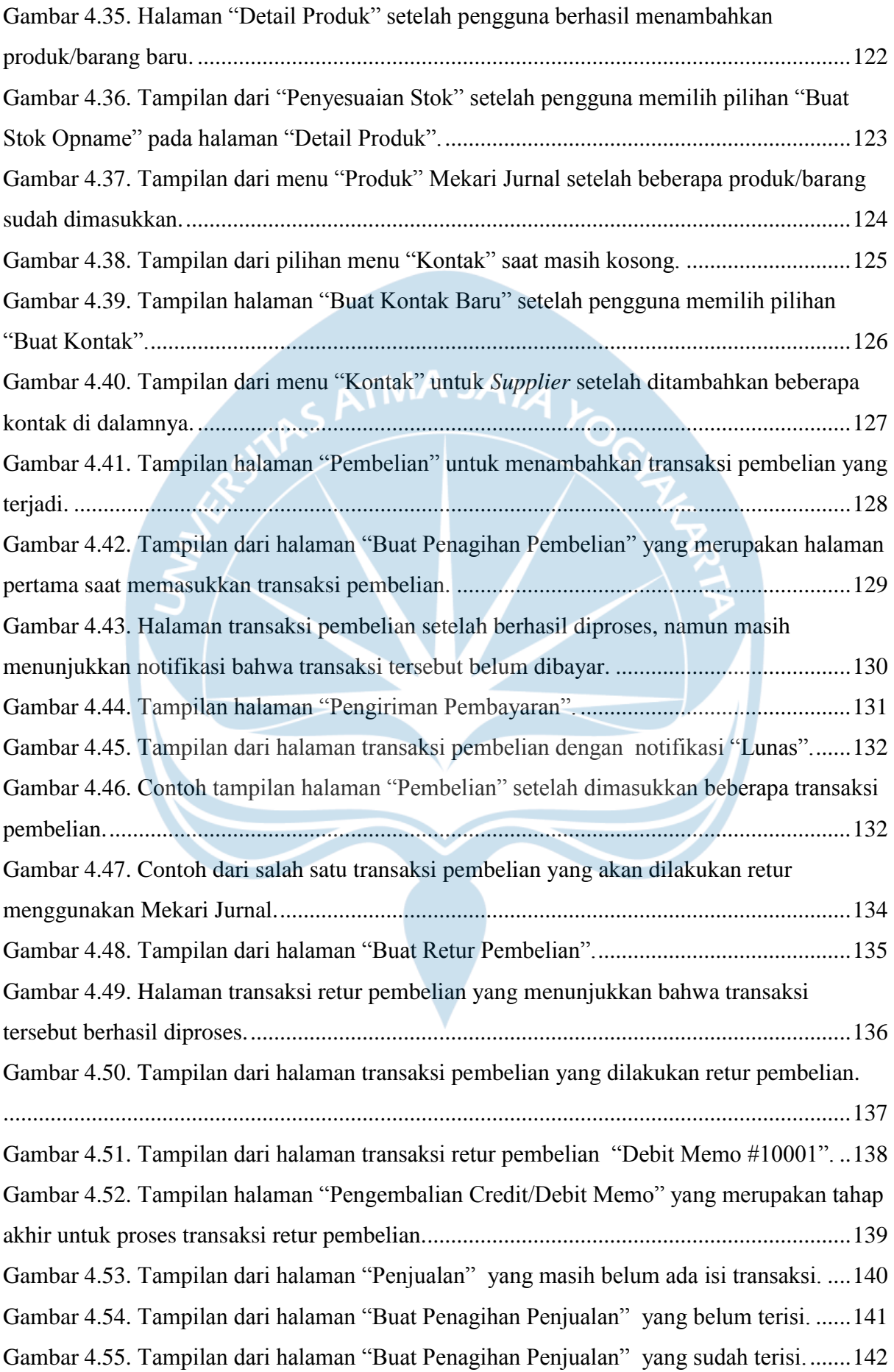

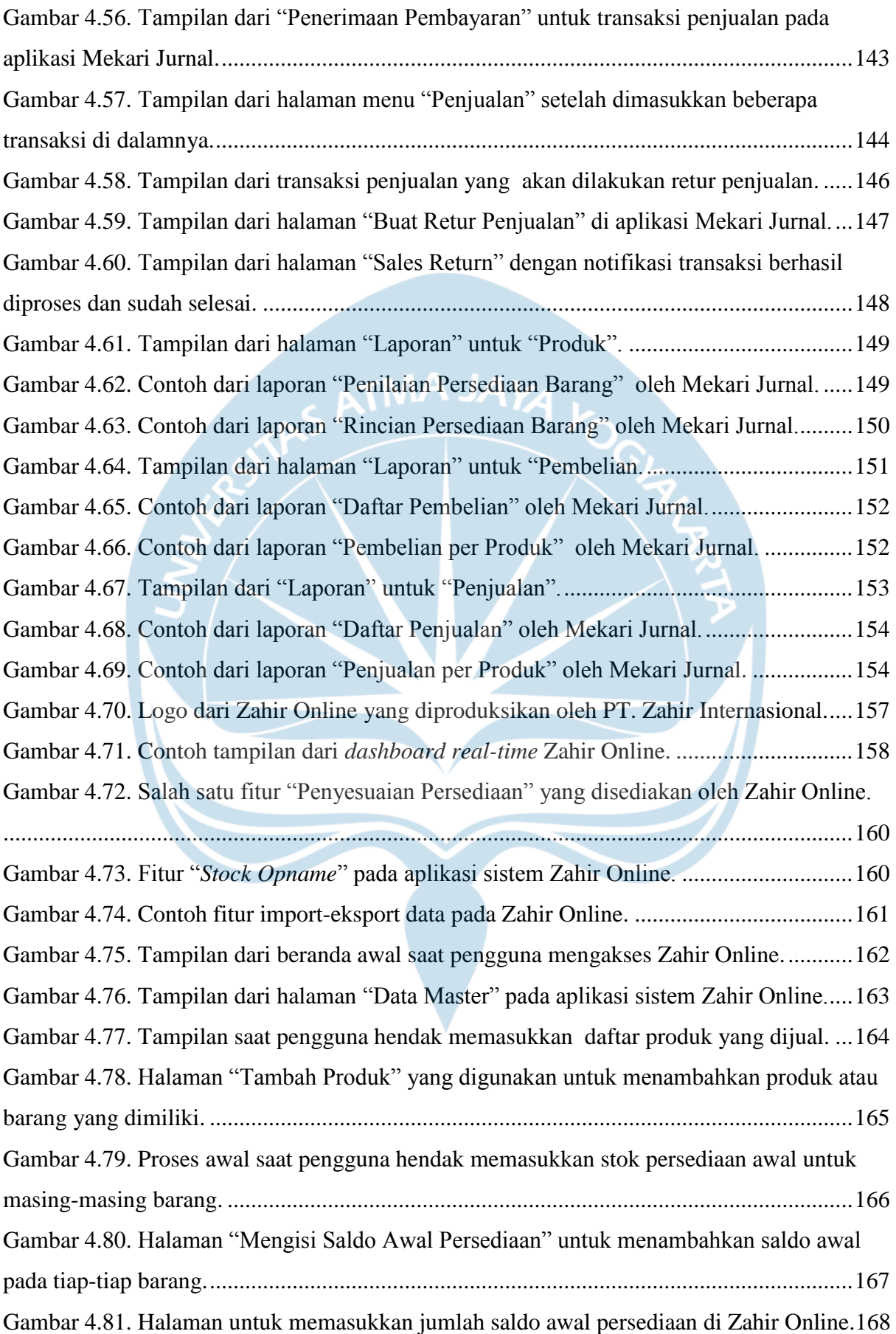

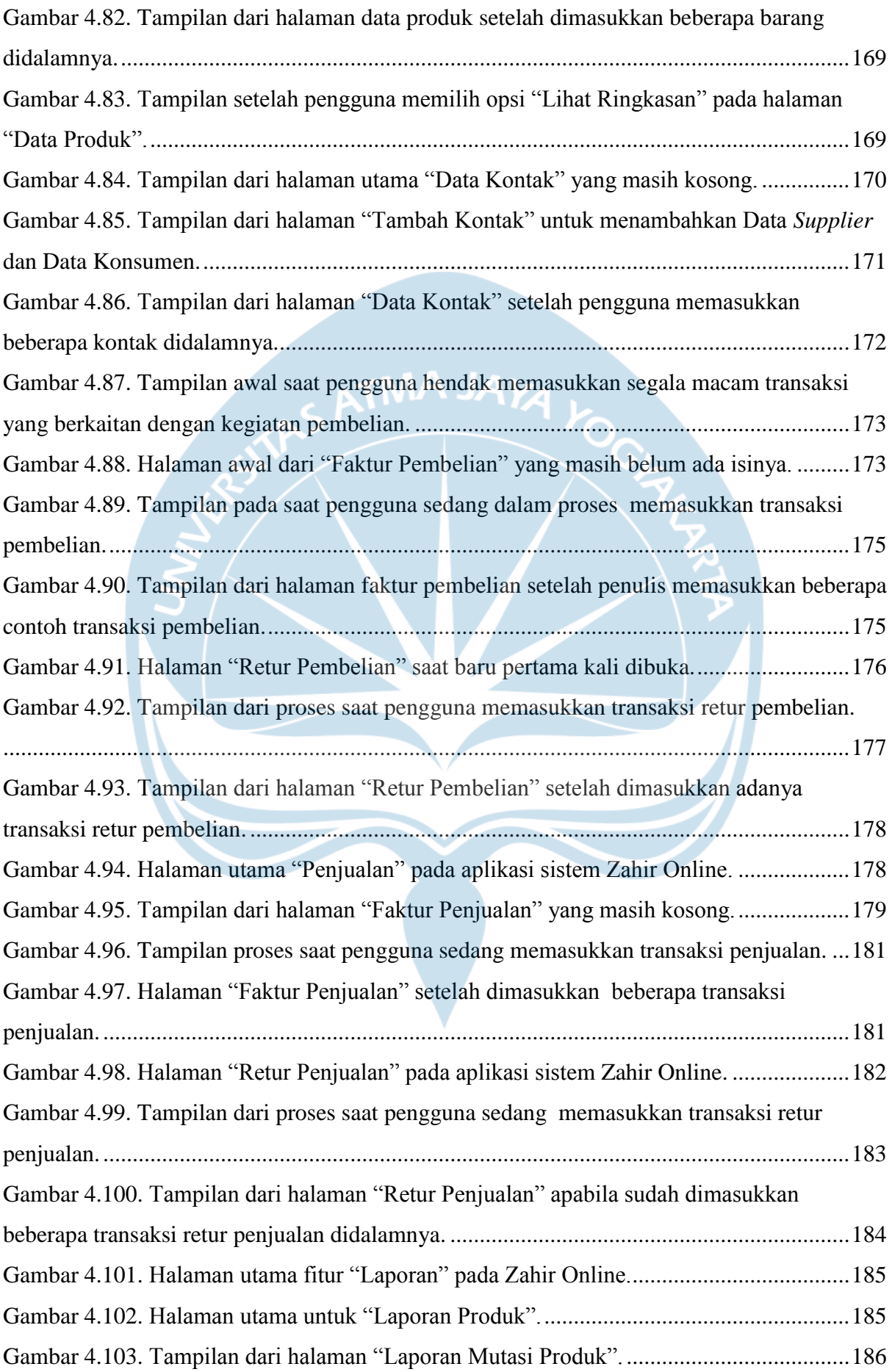

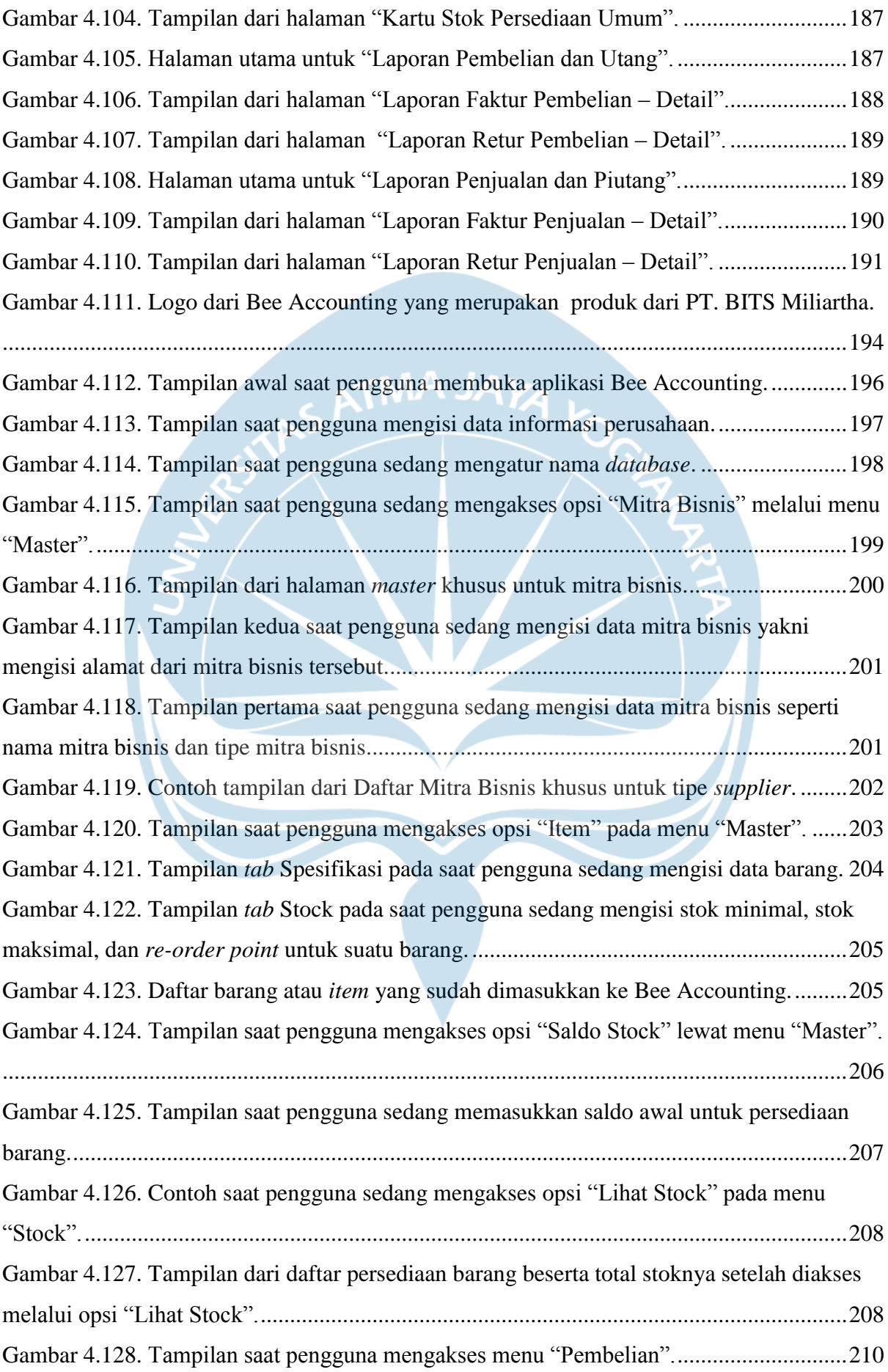

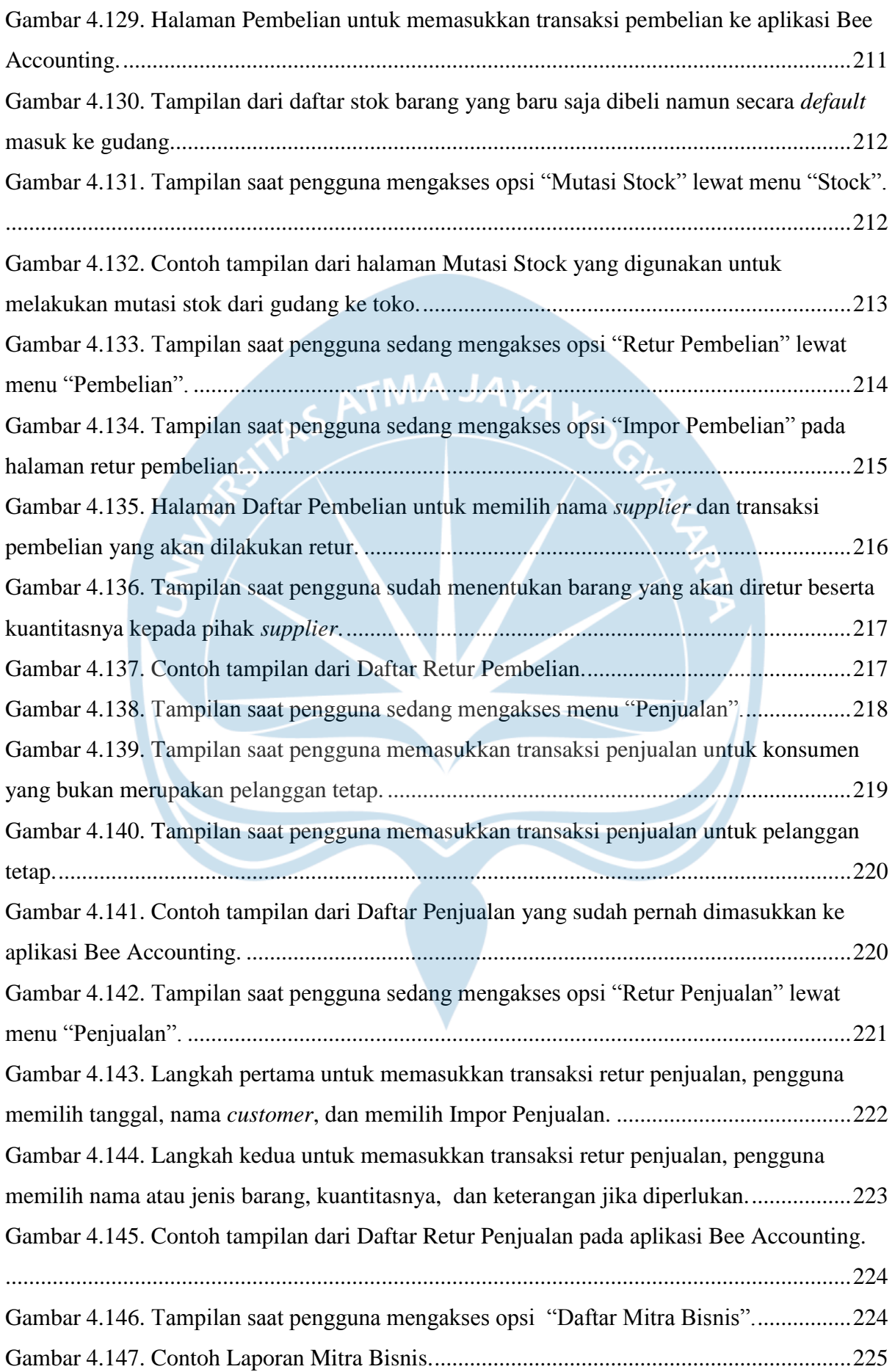

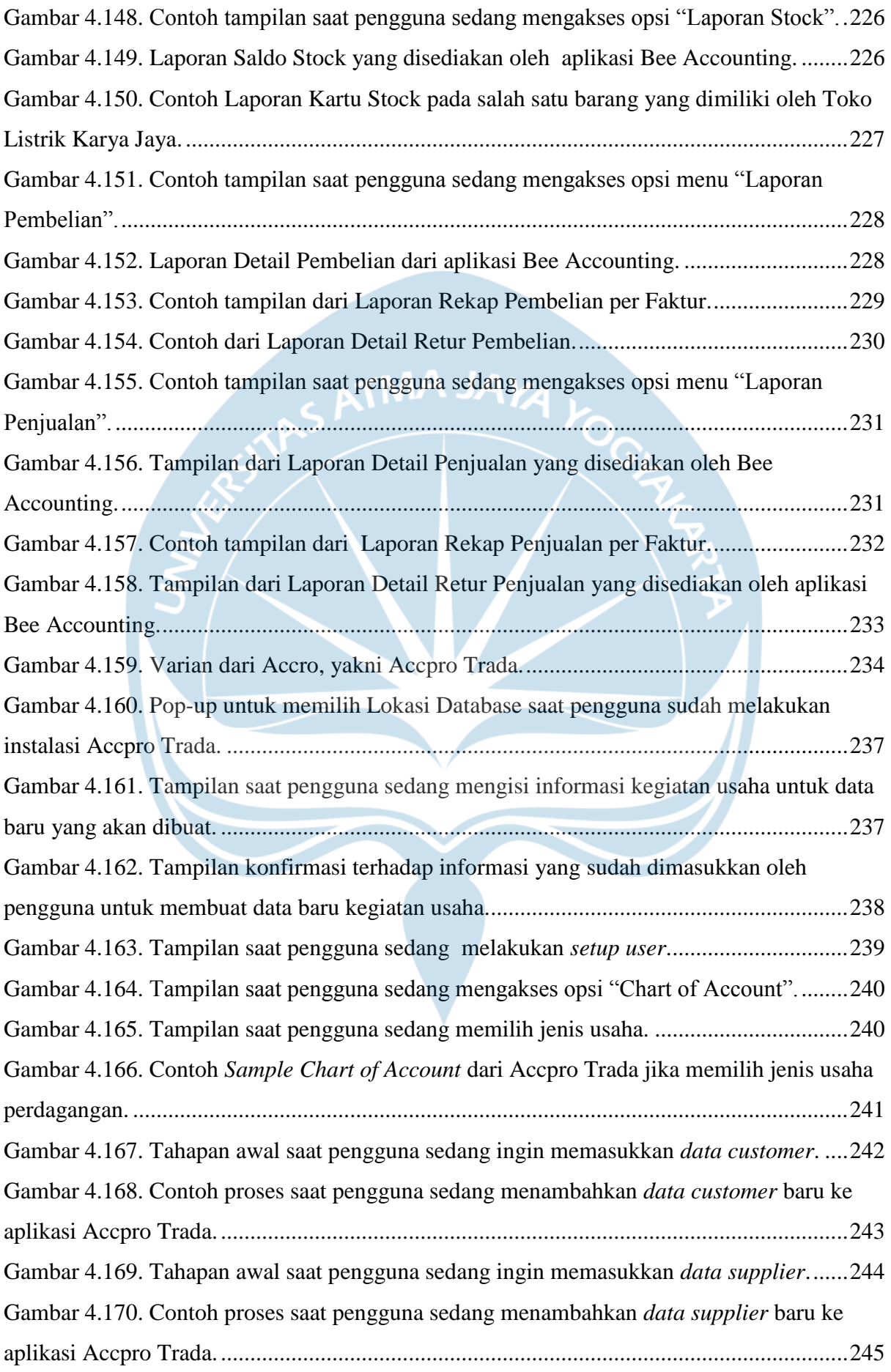

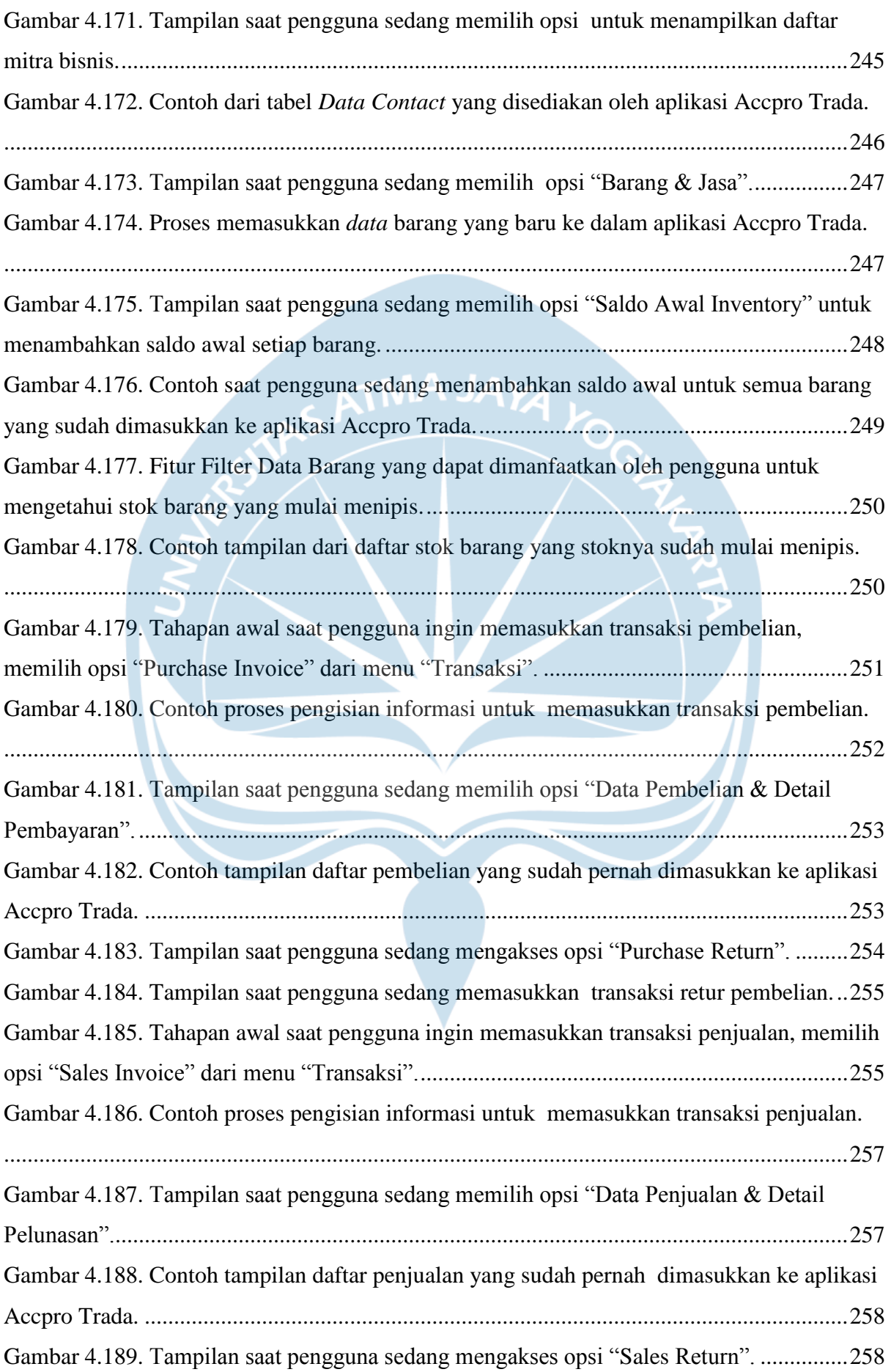

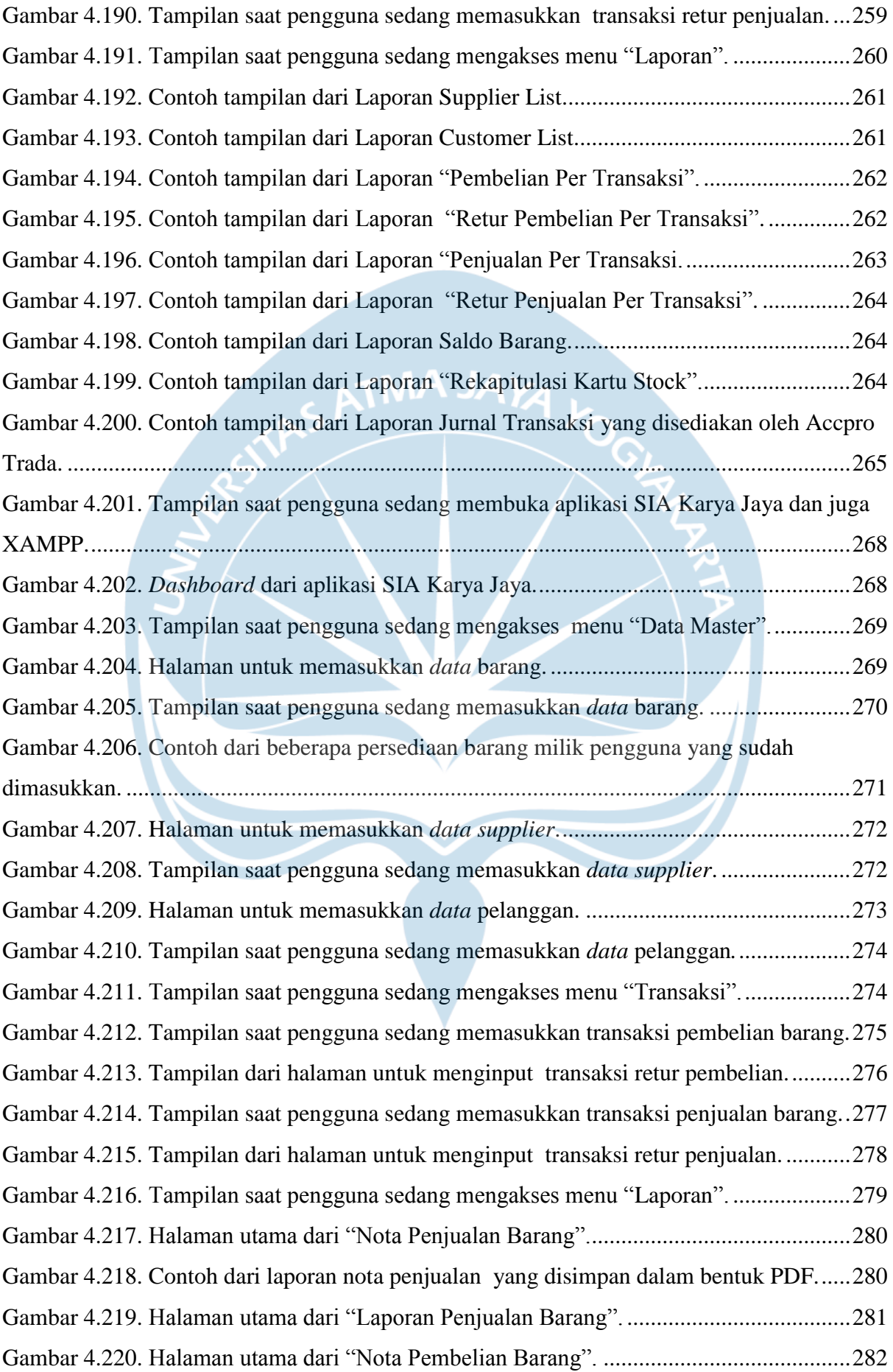

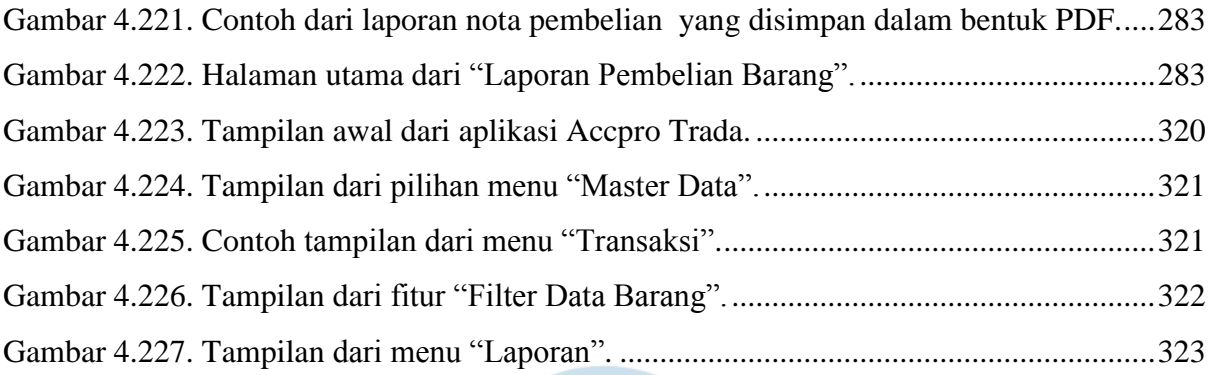

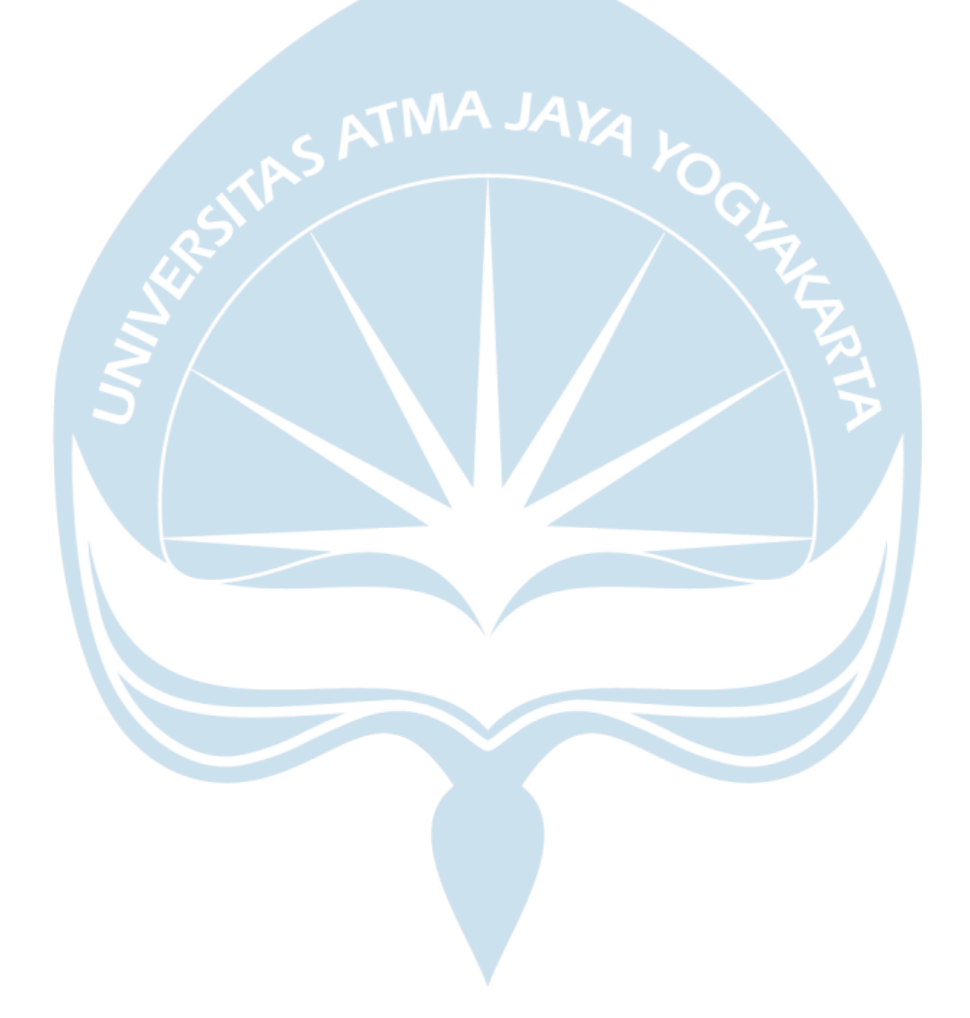